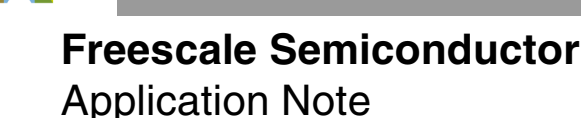

AN3880 Rev. 0, 10/2009

# **Ethernet Extended Frame Filtering (PCD)**

*by Networking and Multimedia Group Freescale Semiconductor, Austin, TX*

The QE inherently supports the concept of frame filtering. This document describes how to configure the QE for extended frame filtering mode using programmable parse command descriptor (PCD).

# <span id="page-0-0"></span>**1 Introduction**

When the receiver detects a frame, the UCC Ethernet controller begins to perform the frame recognition function (that is, filtering). Two modes are supported: MPC82xx backward compatible frame filtering, and extended frame filtering mode.

Extended parsing mode allows enhanced frame filtering based on fields extracted from the L2, L3 and L4 headers of the frame. The choice of the fields is user programmable.

The core initializes data structures called parse command descriptors (PCDs). In the PCDs, the core selects which header fields are to be extracted from the frame headers to generate a LookupKey and the type of LookupTable to be used for the lookup. The PCDs are programmed by the core at initialization.

Upon arrival of a frame, the Ethernet controller uses the PCDs as directives to parse the frame headers, generate a LookupKey (one or more), and perform table lookups. The LookupKey is generated by concatenating header fields.

© Freescale Semiconductor, Inc., 2009. All rights reserved.

#### **Contents**

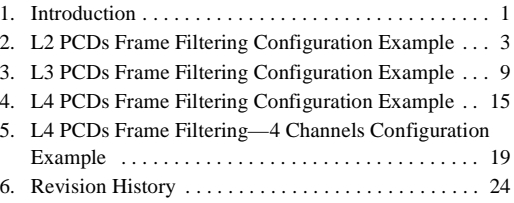

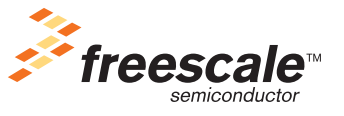

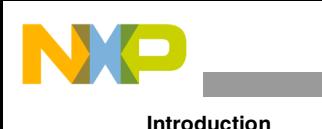

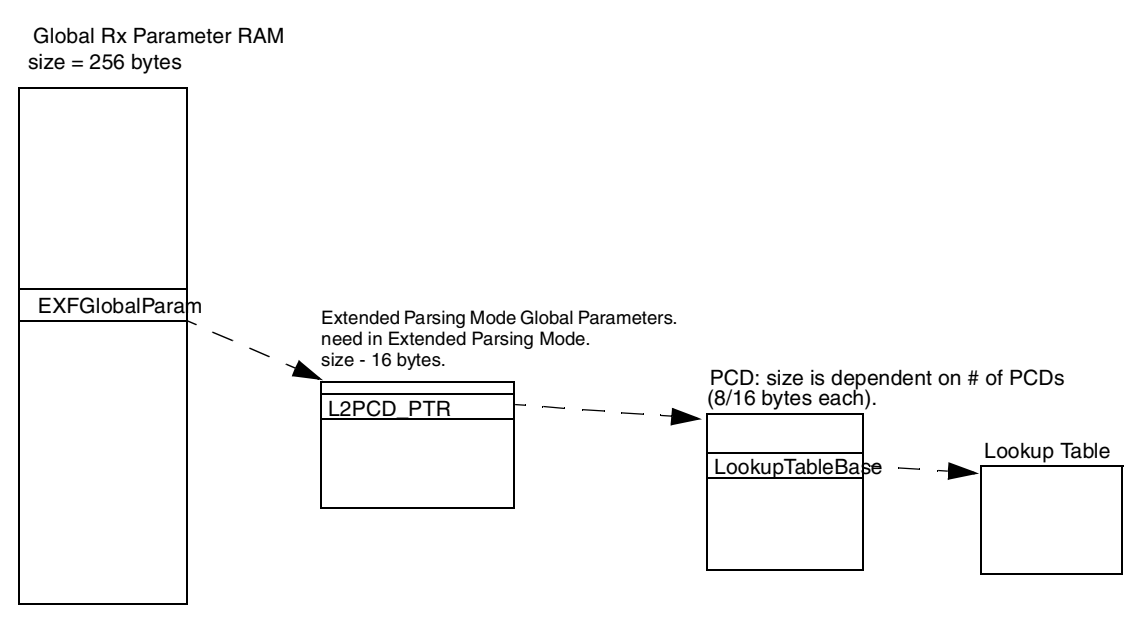

**Figure 1. Receiver Parameter RAM—PCD Data Structures** 

In the protocol-specific mode, the QUICC Engine parses the frames according to predefined protocol stack.

If present in the frame, the following fields can be extracted by the parser in the protocol specific mode to form a LookupKey. The user may program which fields are actually extracted for a LookupKey of up to 24 bytes:

- L2: MAC source address, MAC destination address, VLAN Tag(s), Etype field, etc.
- L3: IPv4 source address, IPv4 destination address, IP Protocol Type, etc.
- L4: TCP/UDP source port, TCP/UDP destination port, TCP Flags. etc.

To use extended parsing mode, the user must perform the following configuration steps:

- 1. Rx global parameter RAM initialization
- 2. Extended parsing mode global parameters initialization
- 3. Parsing command descriptor (PCD) initialization
- 4. Hash lookup table initialization
- 5. Interworking global parameters initialization (only for L3/L4 filtering)

### **NOTE—Important:**

The following sections describe how to configure the extended parsing mode data structures only. The rest of the QE configurations of these examples can be found in the attached software to this application note.

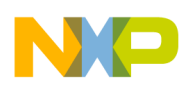

# <span id="page-2-0"></span>**2 L2 PCDs Frame Filtering Configuration Example**

This section describes configuration example for L2 PCD filtering. In this example, The Ethernet controller performs filtering by MAC destination address. [Table 1](#page-2-1) describes VTagged Ethernet encapsulation.

<span id="page-2-1"></span>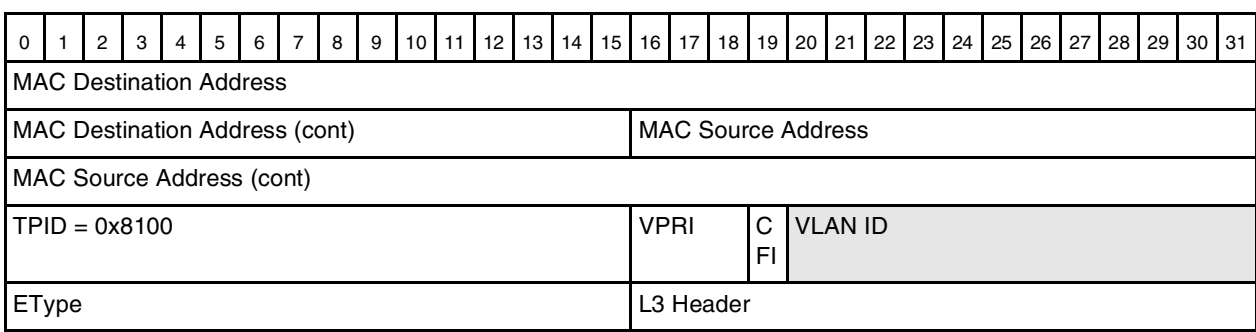

### **Table 1. VTagged Ethernet Encapsulation**

### <span id="page-2-3"></span>**2.1 Rx Global Parameter RAM**

The extended parsing mode is enabled by the user by programming in Rx global parameter RAM  $REMODER[EXP] = 1.$ 

The user must initialize EXPGlobalParam in Rx global parameter RAM—the base address for extended parsing global parameters, which is a 16-byte data structure.

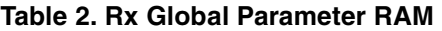

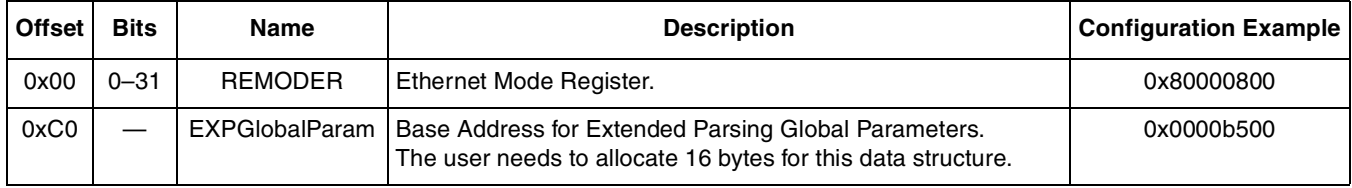

### <span id="page-2-4"></span>**2.2 Extended Parsing Mode Global Parameters**

The extended parsing mode parameters, shown in [Table 3,](#page-2-2) are located at base address programmed in EXPGlobalParam entry in the Rx global parameter RAM.

### **Table 3. Extended Parsing Global Parameters Description**

<span id="page-2-2"></span>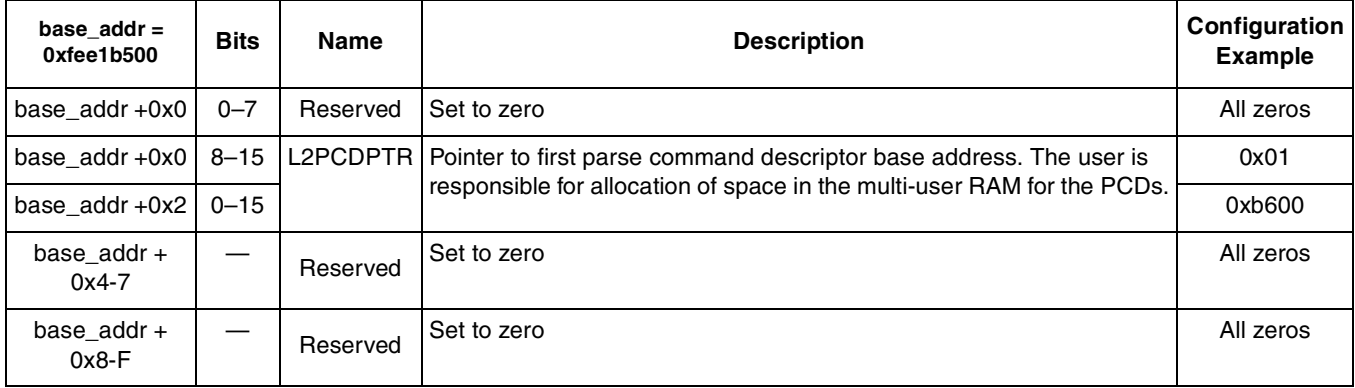

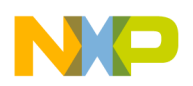

**L2 PCDs Frame Filtering Configuration Example**

# <span id="page-3-1"></span>**2.3 Parsing Command Descriptor (PCD)**

The parsing command descriptor (PCD) is a data structure programmed by the user that is used for parsing of the frame, generation of LookupKey, and lookup in lookup tables. Multiple PCDs may be used on a given frame. The pointer to the first PCD is located in the multi-user RAM at base address L2PCDPTR, which is programmed in the extended parsing mode parameter RAM data structure. Each PCD is 8/16 bytes long. PCD commands are executed sequentially until a match occurs or a last PCD is encountered.

The PCD chain that is configured in this example contains the following PCDs:

- **GenerateLookupKey\_EthFast PCD**—this is the first PCD in the chain. This type of PCD is used to generate a LookupKey from the L2Frame header fields. The LookupKey is used by subsequent PCDs to perform a table lookup. In this example, we extract from the L2 header 48-bit MAC destination address for LookupKey.
- **Four Way Hash Lookup PCD—this is the second PCD in the chain. This type of PCD is used to** perform a lookup using the LookupKey that was generated by the 'Generate LookupKey' PCD. In this example, we use 8-byte LookupKeySize and 2-bit Hash Key (4 sets in the lookup table) and base address of the lookup table is 0xfee1b000.
- **Last PCD—this is the third and last PCD in the chain. This PCD is used at the end of PCD flow.** It specifies the actions taken in case of lookup miss.

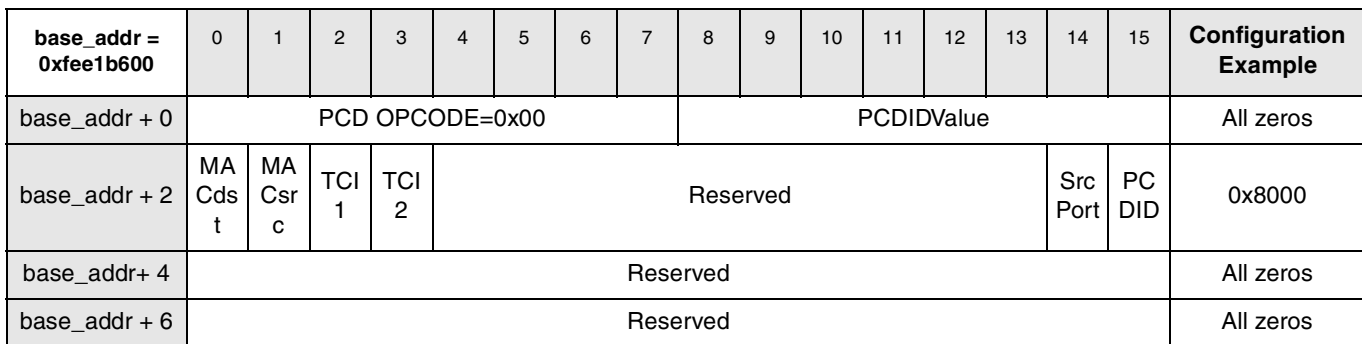

[Figure 2](#page-3-0) through [Figure 4](#page-4-0) describe the PCD configuration in this example.

### **Figure 2. GenerateLookupKey\_EthFast PCD**

<span id="page-3-0"></span>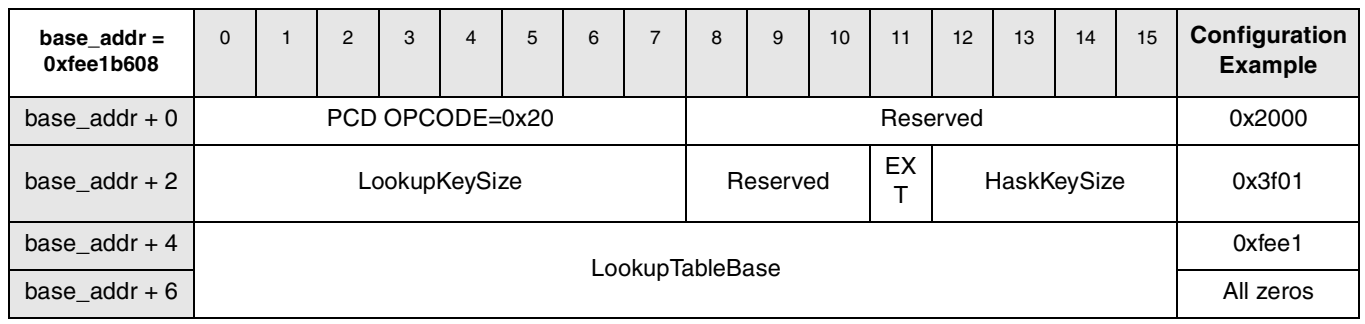

**Figure 3. Four Way Hash Lookup PCD**

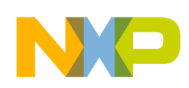

| base_addr =<br>0xfee1b610 | $\mathbf 0$ |                        | $\overline{2}$ | 3 | 4               | 5 | 6 | $\overline{ }$ | 8 | 9 | 10 | 11        | 12        | 13 | 14 | 15 | Configuration<br><b>Example</b> |
|---------------------------|-------------|------------------------|----------------|---|-----------------|---|---|----------------|---|---|----|-----------|-----------|----|----|----|---------------------------------|
| base $addr + 0$           |             |                        |                |   | PCD OPCODE=0x3F |   |   |                |   |   |    | 0x3f00    |           |    |    |    |                                 |
| base_addr + $2$           | DB<br>M     | <b>BDM</b><br>Reserved |                |   |                 |   |   |                |   |   |    | All zeros |           |    |    |    |                                 |
| base $addr + 4$           |             | Reserved               |                |   |                 |   |   |                |   |   |    |           | All zeros |    |    |    |                                 |
| base $addr + 6$           |             |                        |                |   |                 |   |   |                |   |   |    |           | All zeros |    |    |    |                                 |

**Figure 4. Last PCD Field Descriptions**

# <span id="page-4-2"></span><span id="page-4-0"></span>**2.4 Hash Lookup Table Initialization**

The hash lookup table initialization is done using a command from the Ethernet command set—Add/Remove Entry in the hash lookup table. The command is issued by writing to the CECR register, and to CECDR registers. The CECDR register contains the base address in multi-user RAM where the data structure in [Figure 5](#page-4-1) resides.

In this example, the "Set entry in Hash lookup table Command Parameters" base address is 0xfee1a000, the lookup table base adders is 0xfee1b000, and the LookupKey is 0x0000000063650000. This means that frames with destination mac address of 0x000000006365 are accepted by the Ethernet controller.

[Figure 5](#page-4-1) describes the configuration of "Set entry in Hash lookup table Command Parameters" in this example.

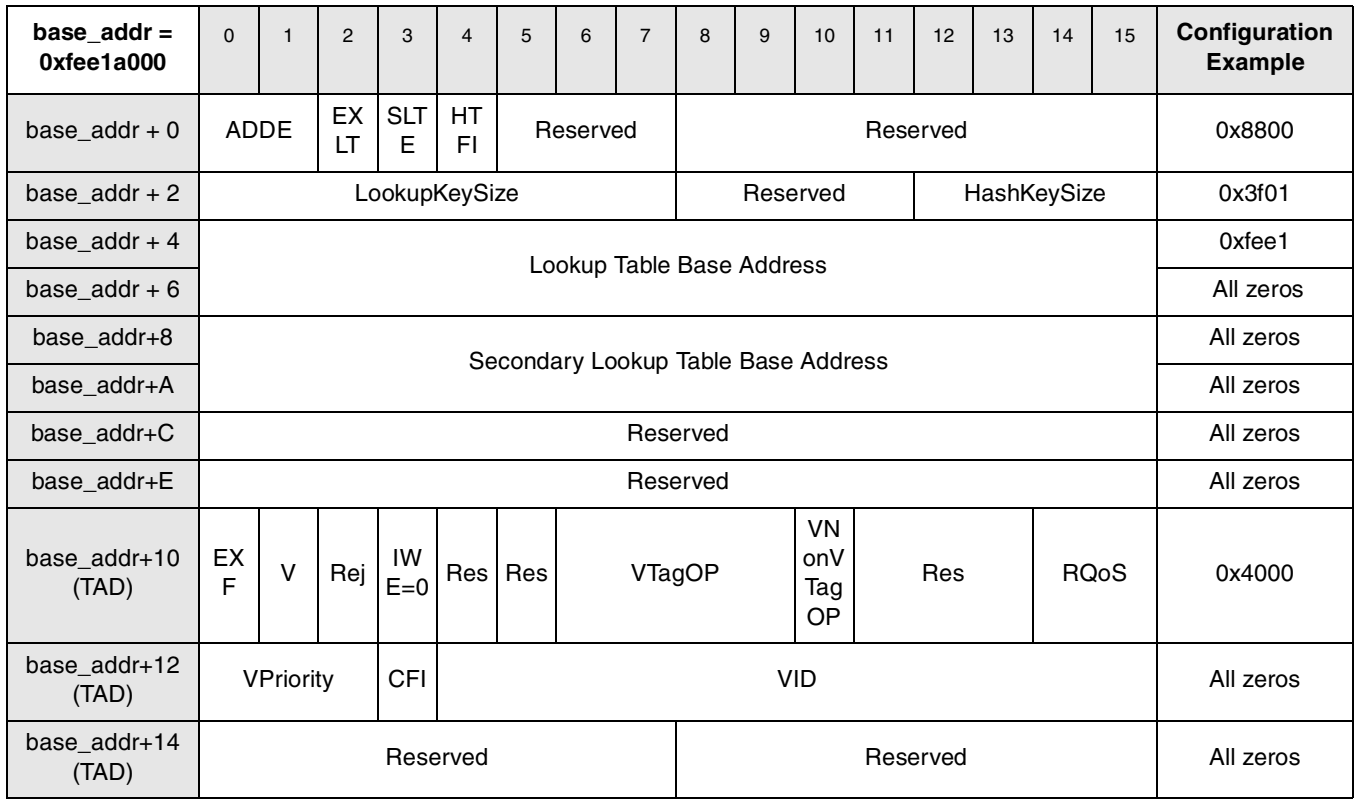

<span id="page-4-1"></span>**Figure 5. Set entry in Hash Lookup Table Command Parameters**

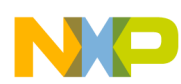

### **L2 PCDs Frame Filtering Configuration Example**

| $base\_addr =$<br>0xfee1a000                             | $\mathbf{0}$ | $\mathbf{1}$                                                             | 2 | 3 | $\overline{4}$ | 5 | 6 | $\overline{7}$ | 8         | 9 | 10 | 11 | 12        | 13        | 14        | 15        | Configuration<br><b>Example</b> |  |  |  |  |  |  |           |
|----------------------------------------------------------|--------------|--------------------------------------------------------------------------|---|---|----------------|---|---|----------------|-----------|---|----|----|-----------|-----------|-----------|-----------|---------------------------------|--|--|--|--|--|--|-----------|
| base_addr+16<br>(TAD)                                    |              |                                                                          |   |   |                |   |   |                | Reserved  |   |    |    |           |           |           |           | All zeros                       |  |  |  |  |  |  |           |
| base_addr+18                                             |              | Reserved                                                                 |   |   |                |   |   |                |           |   |    |    |           |           | All zeros |           |                                 |  |  |  |  |  |  |           |
| base_addr+1A                                             |              | Reserved                                                                 |   |   |                |   |   |                |           |   |    |    |           | All zeros |           |           |                                 |  |  |  |  |  |  |           |
| base_addr+1C                                             |              | Reserved                                                                 |   |   |                |   |   |                |           |   |    |    |           | All zeros |           |           |                                 |  |  |  |  |  |  |           |
| base_addr+1E                                             |              | Reserved                                                                 |   |   |                |   |   |                |           |   |    |    |           | All zeros |           |           |                                 |  |  |  |  |  |  |           |
| base_addr+20                                             |              |                                                                          |   |   |                |   |   |                |           |   |    |    |           |           |           | All zeros |                                 |  |  |  |  |  |  |           |
| base_addr+22                                             |              |                                                                          |   |   |                |   |   |                |           |   |    |    |           |           |           |           |                                 |  |  |  |  |  |  | All zeros |
| base_addr+24                                             |              |                                                                          |   |   |                |   |   | 0x6365         |           |   |    |    |           |           |           |           |                                 |  |  |  |  |  |  |           |
| base addr+26                                             |              | LookupKey (up to 16 bytes)                                               |   |   |                |   |   |                | All zeros |   |    |    |           |           |           |           |                                 |  |  |  |  |  |  |           |
| base_addr+28                                             |              |                                                                          |   |   |                |   |   |                | All zeros |   |    |    |           |           |           |           |                                 |  |  |  |  |  |  |           |
| base addr+2A                                             |              |                                                                          |   |   |                |   |   |                |           |   |    |    |           |           |           |           | All zeros                       |  |  |  |  |  |  |           |
| base_addr+2C                                             |              |                                                                          |   |   |                |   |   |                |           |   |    |    |           |           |           |           | All zeros                       |  |  |  |  |  |  |           |
| base_addr+2E                                             |              |                                                                          |   |   |                |   |   |                |           |   |    |    |           |           |           |           | All zeros                       |  |  |  |  |  |  |           |
| base $addr +$<br>30-3F                                   |              | Reserved                                                                 |   |   |                |   |   |                |           |   |    |    |           | All zeros |           |           |                                 |  |  |  |  |  |  |           |
| base_addr +<br>0x40-0xBF or<br>0x40-0x9F or<br>0x40-0x7F |              | Reserved (size depends on LookupKeySize: 24, 16 or 8 bytes respectively) |   |   |                |   |   |                |           |   |    |    | All zeros |           |           |           |                                 |  |  |  |  |  |  |           |

**Figure 5. Set entry in Hash Lookup Table Command Parameters (continued)**

After initializing the data structure in [Figure 5](#page-4-1), the user must issue the ADD/REMOVE ENTRY IN HASH LOOKUP TABLE to build the hash table.

The CECDR register contains the base address in multi-user RAM where the data structure in [Figure 5](#page-4-1) resides. Therefore, to issue this command, the user must write the values in [Table 4](#page-5-0) to the registers.

**Table 4. Issue Command Add/Remove Entry in Hash Lookup Table**

<span id="page-5-0"></span>

| Register     | <b>Access Type</b> | Value      | <b>Description</b>                                             |
|--------------|--------------------|------------|----------------------------------------------------------------|
| <b>CECDR</b> | Write              | 0xfee1a000 | Pointer to "Set entry in Hash Lookup Table Command Parameters" |
| <b>CECR</b>  | Write              | 0x03c10013 | I ISSUE ADD/REMOVE ENTRY IN HASH LOOKUP TABLE.                 |

After issuing the command, the user must wait until  $CECR[FLG] = 0$ .

At this stage, the user can choose to add another entry to the hash table. For example, a second entry is set when LookupKey is 0x0000000063690000. This means that frames with destination mac address of 0x000000006365 OR 0x000000006369 are accepted by the Ethernet controller. The user must change the value of LookupKey in [Figure 5](#page-4-1) to 0x0000000063690000 and to issue the "Add/Remove Entry in hash lookup table" command as described in [Figure 4.](#page-5-0)

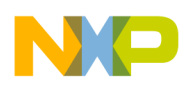

### **2.5 Software Support**

This section provides "C" code that configures the extended parsing mode data structures only. The complete QE configuration Code of this example can be found in the attached software L<sub>2</sub> PCD Filtering.zip.

```
typedef unsigned long uint32; /* Unsigned 32-bit integer */
#define READ_UINT32(arg, data) data = (uint32)(arg)
#define WRITE_UINT32(arg, data) arg = (uint32)(data)
#define CE_PRAM 0xfee10000
```

```
void ce_ucc3_L2_PCD_init ()
{
uint32 i;
```
 // UCC3 Rx Global Parameter RAM. Base address of Rx Global Parameter RAM is "CE\_PRAM + 0x5700" WRITE\_UINT32(\*(uint32 \*)(CE\_PRAM + 0x5700),0x80000800); // REMODER. WRITE\_UINT32(\*(uint32 \*)(CE\_PRAM + 0x57c0),0x0000b500); // EXPGlobalParam

//Extended Parsing Global Parameters table

WRITE\_UINT32(\*(uint32 \*)(CE\_PRAM + 0xb500),0x0000b600); //Pointer to the First PCD WRITE\_UINT32(\*(uint32 \*)(CE\_PRAM + 0xb504),0x00000000); WRITE\_UINT32(\*(uint32 \*)(CE\_PRAM + 0xb508),0x00000000); WRITE\_UINT32(\*(uint32 \*)(CE\_PRAM + 0xb50c),0x00000000);

//Parsing Command Descriptor (PCD)

WRITE\_UINT32(\*(uint32 \*)(CE\_PRAM + 0xb600),0x00008000); //GenerateLookupKey\_EthFast PCD, Filterring by MACdst WRITE\_UINT32(\*(uint32 \*)(CE\_PRAM + 0xb604),0x00000000); WRITE\_UINT32(\*(uint32 \*)(CE\_PRAM + 0xb608),0x20003f01); //Four Way Hash Lookup WRITE\_UINT32(\*(uint32 \*)(CE\_PRAM + 0xb60c),CE\_PRAM + 0xb000); WRITE\_UINT32(\*(uint32 \*)(CE\_PRAM + 0xb610),0x3f000000); //Last PCD WRITE\_UINT32(\*(uint32 \*)(CE\_PRAM + 0xb614),0x00000000);

```
 //Set entry in Hash Lookup Table Command Parameters
WRITE_UINT32(*(uint32 *)(CE_PRAM + 0xa000),0x88003f01);
WRITE_UINT32(*(uint32 *)(CE_PRAM + 0xa004),CE_PRAM + 0xb000); //LookupTableBaseAddr
WRITE_UINT32(*(uint32 *)(CE_PRAM + 0xa008),0x00000000); //Secondary LookupTableBase
WRITE_UINT32(*(uint32 *)(CE_PRAM + 0xa00c),0x00000000);
WRITE_UINT32(*(uint32 *)(CE_PRAM + 0xa010),0x40000000); //V=1
WRITE_UINT32(*(uint32 *)(CE_PRAM + 0xa014),0x00000000);
WRITE_UINT32(*(uint32 *)(CE_PRAM + 0xa018),0x00000000);
WRITE_UINT32(*(uint32 *)(CE_PRAM + 0xa01c),0x00000000); 
WRITE_UINT32(*(uint32 *)(CE_PRAM + 0xa020),0x00000000); //LookupKey = 0x0000000063650000
WRITE_UINT32(*(uint32 *)(CE_PRAM + 0xa024),0x63650000); 
WRITE_UINT32(*(uint32 *)(CE_PRAM + 0xa028),0x00000000);
WRITE_UINT32(*(uint32 *)(CE_PRAM + 0xa02c),0x00000000); 
WRITE_UINT32(*(uint32 *)(CE_PRAM + 0xa030),0x00000000); 
WRITE_UINT32(*(uint32 *)(CE_PRAM + 0xa034),0x00000000); 
WRITE_UINT32(*(uint32 *)(CE_PRAM + 0xa038),0x00000000);
```
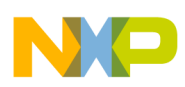

#### **L2 PCDs Frame Filtering Configuration Example**

WRITE\_UINT32(\*(uint32 \*)(CE\_PRAM + 0xa03c),0x00000000); WRITE\_UINT32(\*(uint32 \*)(CE\_PRAM + 0xa040),0x00000000); WRITE\_UINT32(\*(uint32 \*)(CE\_PRAM + 0xa044),0x00000000); WRITE\_UINT32(\*(uint32 \*)(CE\_PRAM + 0xa048),0x00000000); WRITE\_UINT32(\*(uint32 \*)(CE\_PRAM + 0xa04c),0x00000000); WRITE\_UINT32(\*(uint32 \*)(CE\_PRAM + 0xa050),0x00000000); WRITE\_UINT32(\*(uint32 \*)(CE\_PRAM + 0xa054),0x00000000); WRITE\_UINT32(\*(uint32 \*)(CE\_PRAM + 0xa058),0x00000000); WRITE\_UINT32(\*(uint32 \*)(CE\_PRAM + 0xa05c),0x00000000); WRITE\_UINT32(\*(uint32 \*)(CE\_PRAM + 0xa060),0x00000000); WRITE\_UINT32(\*(uint32 \*)(CE\_PRAM + 0xa064),0x00000000); WRITE\_UINT32(\*(uint32 \*)(CE\_PRAM + 0xa068),0x00000000); WRITE\_UINT32(\*(uint32 \*)(CE\_PRAM + 0xa06c),0x00000000); WRITE\_UINT32(\*(uint32 \*)(CE\_PRAM + 0xa070),0x00000000); WRITE\_UINT32(\*(uint32 \*)(CE\_PRAM + 0xa074),0x00000000); WRITE\_UINT32(\*(uint32 \*)(CE\_PRAM + 0xa078),0x00000000); WRITE\_UINT32(\*(uint32 \*)(CE\_PRAM + 0xa07c),0x00000000);

//clear LookupTable area

```
for (i = 0; i < 128; i++) {
```
WRITE\_UINT32(\*(uint32 \*)((CE\_PRAM + 0xb000) + i \* 4), 0x00000000);

} // Command register - Build the Hash table WRITE\_UINT32(\*(uint32 \*)(CECDR), CE\_PRAM + 0xa000); WRITE\_UINT32(\*(uint32 \*)(CECR), 0x03c10013); wait\_for\_reg\_negate (CECR, $0x00010000$ ); //wait until CECR[FLG] = 0

```
WRITE_UINT32(*(uint32 *)(CE_PRAM + 0xa024), 0x63690000); //LookupKey = 0x0000000063690000
   // Command register - Build the Hash table 
WRITE_UINT32(*(uint32 *)(CECDR), CE_PRAM + 0xa000);
WRITE_UINT32(*(uint32 *)(CECR), 0x03c10013);
wait_for_reg_negate (CECR,0x00010000); //wait until CECR[FLG] = 0
} //end of func ce_ucc3_L2_PCD_init
```

```
void wait_for_reg_pos (addr,data_check) {
  uint32 data = 0x0;
 READ_UINT32(*(uint32 *)addr,data);
   while ((data & data_check) != data_check) 
  READ_UINT32(*(uint32 *)addr,data);
}
```
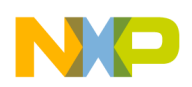

# <span id="page-8-0"></span>**3 L3 PCDs Frame Filtering Configuration Example**

This section describes the configuration example for L3 PCD filtering. In this example, the Ethernet controller performs filtering by IP Destination Address. [Table 5](#page-8-1) describes IPv4 (RFC791) header.

<span id="page-8-1"></span>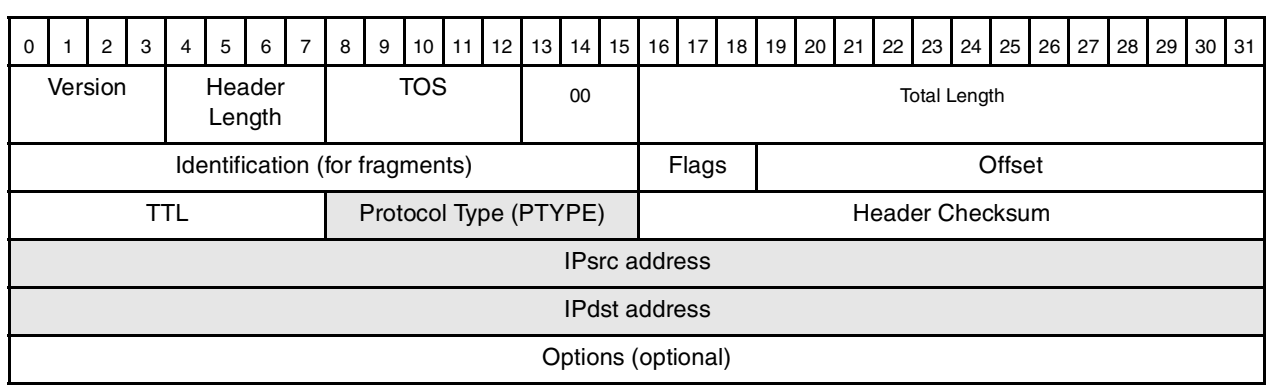

### **Table 5. IPv4 (RFC791)**

### <span id="page-8-2"></span>**3.1 Rx Global Parameter RAM**

In addition to the initialization instructions that are provided in [Section 2.1, "Rx Global Parameter RAM](#page-2-3)," the user must initialize REMODER[IWEn]=1, IWGlobalParam\_Base and IWThreadsParam\_Base in Rx global parameter RAM.

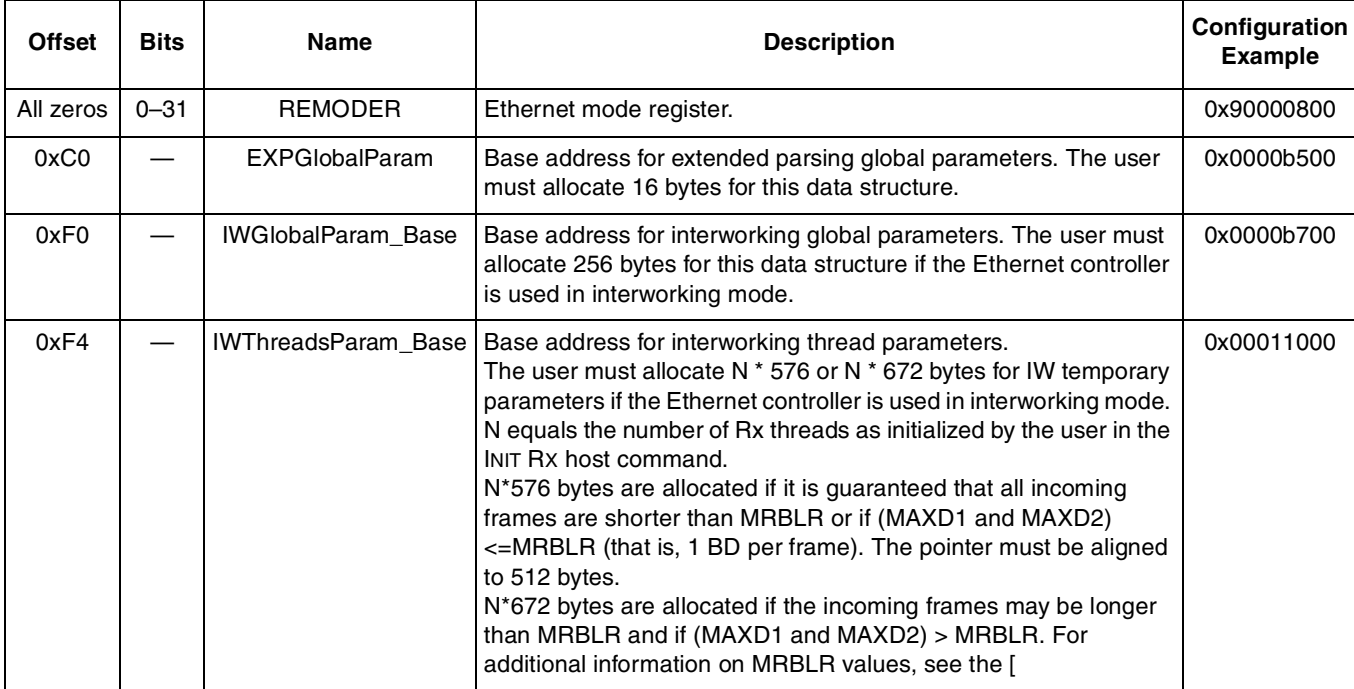

### **Table 6. Rx Global Parameter RAM**

# **3.2 Extended Parsing Mode Global Parameters**

Initialization instructions provided in [Section 2.2, "Extended Parsing Mode Global Parameters.](#page-2-4)"

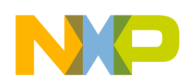

**L3 PCDs Frame Filtering Configuration Example**

# <span id="page-9-0"></span>**3.3 Parsing Command Descriptor (PCD)**

Only the first PCD in the chain is different from the chain that was configured in [Section 2.3, "Parsing](#page-3-1)  [Command Descriptor \(PCD\)"](#page-3-1):

1. **GenerateLookupKey\_Eth PCD**—This type of PCD is used to generate a LookupKey from the L2, L3, and L4 Frame header fields on the Ethernet receive port. The LookupKey is used by subsequent PCDs to perform a table Lookup. The bits in offset+8 of the PCD describe the expected protocol stack in the incoming frame. These bits are used to determine "ParseHit" or "ParseMiss" on the frame. For each bit that is set the parser searches the corresponding header in the frame, and if not found, a "ParseMiss" occurs. This PCD contains a Pointer to next PCD used if a Parse Miss has occurred.

In this example, extract 32-bit IP destination address for LookupKey from the L3 header. The pointer to next PCD used if a "Parse Miss" occurred have been programed to point on "Last PCD".

- **2. Four Way Hash Lookup PCD.** As described in [Section 2.3, "Parsing Command Descriptor \(PCD\)"](#page-3-1)
- 3. **Last PCD.** As described in [Section 2.3, "Parsing Command Descriptor \(PCD\)"](#page-3-1)

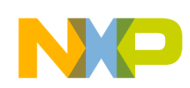

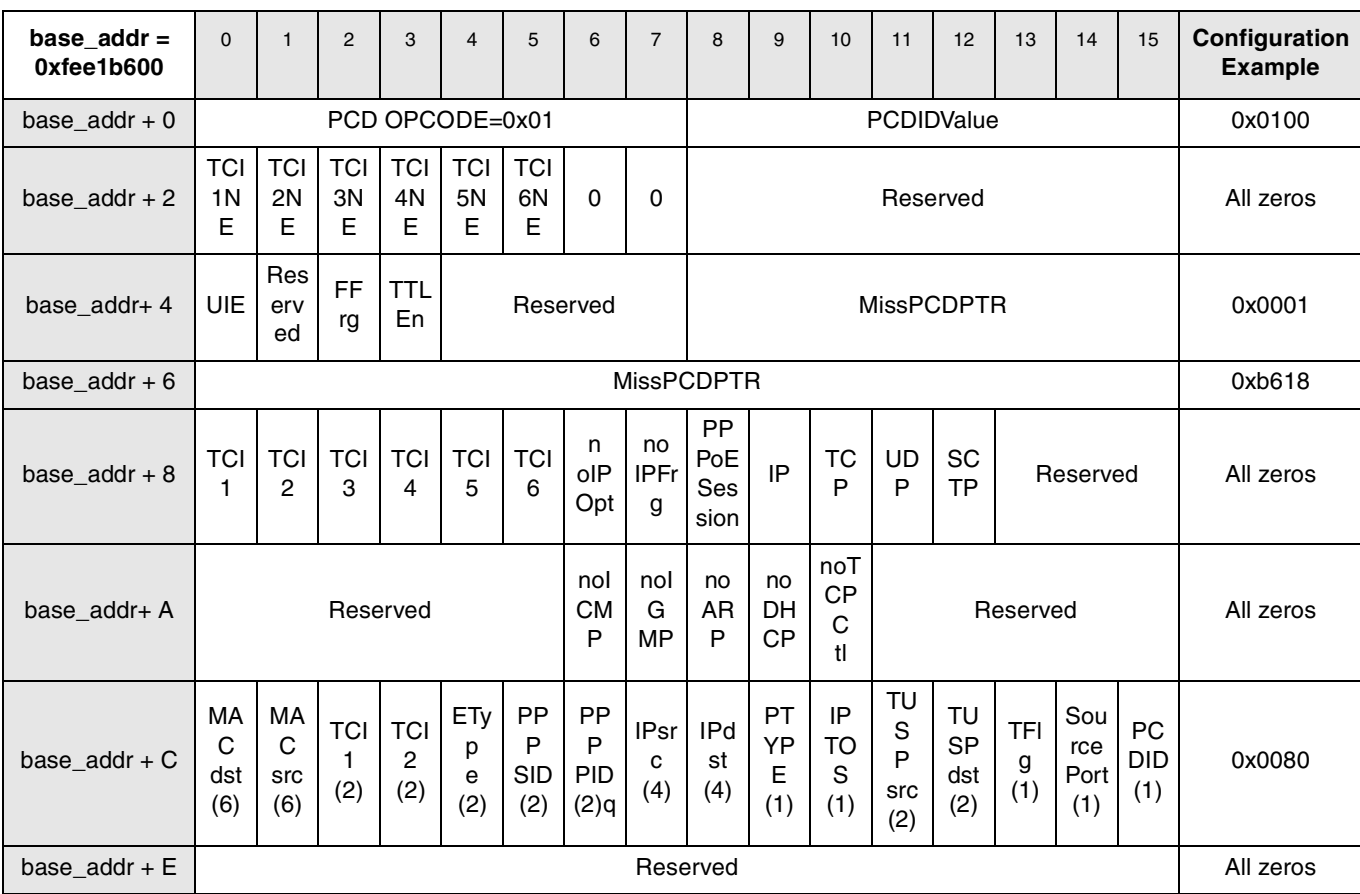

### [Figure 6](#page-10-0) through [Figure 8](#page-11-0) describe the PCD's configuration in this example.

<span id="page-10-0"></span>**Figure 6. Generate LookupKey\_Eth PCD**

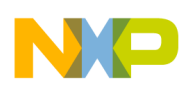

### **L3 PCDs Frame Filtering Configuration Example**

| base $\text{addr} =$<br>0xfee1b610 | $\mathbf 0$ |                 | $\overline{2}$ | 3               | 4 | 5 | 6 | $\overline{7}$ | 8 | 9 | 10                                 | 11     | 12 | 13     | 14 | 15 | Configuration<br><b>Example</b> |
|------------------------------------|-------------|-----------------|----------------|-----------------|---|---|---|----------------|---|---|------------------------------------|--------|----|--------|----|----|---------------------------------|
| base $\text{addr} + 0$             |             |                 |                | PCD OPCODE=0x20 |   |   |   |                |   |   |                                    | 0x2000 |    |        |    |    |                                 |
| base_addr $+2$                     |             | LookupKeySize   |                |                 |   |   |   |                |   |   | EX<br>HaskKeySize<br>Reserved<br>÷ |        |    |        |    |    | 0x3f01                          |
| base $addr + 4$                    |             |                 |                |                 |   |   |   |                |   |   |                                    |        |    |        |    |    | 0xfee1                          |
| base_addr + $6$                    |             | LookupTableBase |                |                 |   |   |   |                |   |   |                                    |        |    | 0xb000 |    |    |                                 |

**Figure 7. Four Way Hash Lookup PCD**

| base $\text{addr} =$<br>0xfee1b618 | $\mathbf 0$ |                        | $\overline{2}$ | 3               | 4 | 5 | 6 | $\overline{ }$ | 8 | 9 | 10 | 11        | 12       | 13        | 14        | 15 | Configuration<br><b>Example</b> |
|------------------------------------|-------------|------------------------|----------------|-----------------|---|---|---|----------------|---|---|----|-----------|----------|-----------|-----------|----|---------------------------------|
| base $addr + 0$                    |             |                        |                | PCD OPCODE=0x3F |   |   |   |                |   |   |    |           | Reserved |           |           |    | 0x3f00                          |
| $base\_addr + 2$                   | DB.<br>M    | <b>BDM</b><br>Reserved |                |                 |   |   |   |                |   |   |    | All zeros |          |           |           |    |                                 |
| base $addr + 4$                    |             |                        |                |                 |   |   |   |                |   |   |    |           |          |           | All zeros |    |                                 |
| base_addr $+6$                     | Reserved    |                        |                |                 |   |   |   |                |   |   |    |           |          | All zeros |           |    |                                 |

**Figure 8. Last PCD Field Descriptions**

# <span id="page-11-0"></span>**3.4 Hash Lookup Table Initialization**

Only the value of the LookupKey field in "Set entry in Hash Lookup Table Command Parameters" is different from the initialization instructions that given in [Section 2.4, "Hash Lookup Table Initialization.](#page-4-2)"

In this example the LookupKey is 0xdf895f0900000000. This means that frames with IP destination address of 0xdf895f09 (223.137.95.9) is accepted by the Ethernet controller.

# <span id="page-11-1"></span>**3.5 Interworking Global Parameters Initialization**

The interworking global parameters are located at base address programmed in IWGlobalParam\_Base entry in the Rx global parameter RAM.

The user must initialize the field "IW\_EthLenType" in the "Interworking Global Parameters" table:

| base $\alpha$ ddr =<br>0xfee1b700 | <b>Size</b><br>(Bits) | <b>Name</b> | <b>Description</b>                                                                                                    | Configuration<br><b>Example</b> |
|-----------------------------------|-----------------------|-------------|----------------------------------------------------------------------------------------------------|---------------------------------|
| base $addr +$<br>$0x00-0x4c$      |                       |             | Bits must be cleared.                                                                                                    | All zeros                       |
| base_addr +<br>0x4e               | 16                    |             | IW_EthLenType   Value compared to Ethernet Length/Type field to distinguish<br>Ethernet and 802.3 type of frames. Most common value is 0x0600. | 0x0600                          |
| base $addr +$<br>$0x50-0x7B$      |                       |             | Bits must be cleared.                                                                                                    | All zeros                       |

**Table 7. Interworking Global Parameters Description**

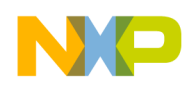

{

In this example, we are NOT using IW mode. Therefore, the IW Global Parameters Data structure is initialized to zero (except of the field IW\_EthLenType which is being used).

### **3.6 Software Support**

This section provide "C" code which configures the Extended parsing mode data structures only. The complete QE configuration Code of this example can be found in the attached software L3 PCD Filtering.zip.

```
typedef unsigned long uint32; /* Unsigned 32-bit integer */
#define READ_UINT32(arg, data) data = (iint32)(arg)#define WRITE_UINT32(arg, data) arg = (uint32)(data)
#define CE_PRAM 0xfee10000
void ce_ucc3_L3_PCD_init ()
uint32 i;
// UCC3 Rx Global Parameter RAM
WRITE_UINT32(*(uint32 *)(CE_PRAM + 0x5700),0x90000800); // REMODER.
WRITE_UINT32(*(uint32 *)(CE_PRAM + 0x57c0),0x0000b500); // EXPGlobalParam
WRITE_UINT32(*(uint32 *)(CE_PRAM + 0x57f0),0x0000b700); // IWGlobalParam_Base 
WRITE_UINT32(*(uint32 *)(CE_PRAM + 0x57f4),0x00011000); // IWThreadsParam_Base
   //Extended Parsing Global Parameters table
WRITE_UINT32(*(uint32 *)(CE_PRAM + 0xb500),0x0000b600); //Pointer to the First PCD 
WRITE_UINT32(*(uint32 *)(CE_PRAM + 0xb504),0x00000000);
WRITE_UINT32(*(uint32 *)(CE_PRAM + 0xb508),0x00000000); 
WRITE_UINT32(*(uint32 *)(CE_PRAM + 0xb50c),0x00000000); 
   //Parsing Command Descriptor (PCD)
WRITE_UINT32(*(uint32 *)0xfee1b600,0x01000000); //GenerateLookupKey_Eth PCD, Flittering by IP dst addr
WRITE_UINT32(*(uint32 *)0xfee1b604,0x0001b618); 
WRITE_UINT32(*(uint32 *)0xfee1b608,0x00000000);
WRITE_UINT32(*(uint32 *)0xfee1b60c,0x00800000);
WRITE_UINT32(*(uint32 *)0xfee1b610,0x20003f01); //Four Way Hash Lookup
WRITE_UINT32(*(uint32 *)0xfee1b614,0x0001b000);
WRITE_UINT32(*(uint32 *)0xfee1b618,0x3f000000); //Last PCD
WRITE_UINT32(*(uint32 *)0xfee1b61c,0x00000000);
//Set entry in Hash Lookup Table Command Parameters
WRITE_UINT32(*(uint32 *)(CE_PRAM + 0xa000),0x88003f01);
WRITE_UINT32(*(uint32 *)(CE_PRAM + 0xa004),CE_PRAM + 0xb000); // LookupTableBase
WRITE_UINT32(*(uint32 *)(CE_PRAM + 0xa008),0x00000000); // Secondary LookupTableBase
WRITE_UINT32(*(uint32 *)(CE_PRAM + 0xa00c),0x00000000);
WRITE_UINT32(*(uint32 *)(CE_PRAM + 0xa010),0x40000000); // V=1
WRITE_UINT32(*(uint32 *)(CE_PRAM + 0xa014),0x00000000);
WRITE_UINT32(*(uint32 *)(CE_PRAM + 0xa018),0x00000000);
```
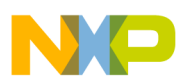

#### **L3 PCDs Frame Filtering Configuration Example**

```
WRITE_UINT32(*(uint32 *)(CE_PRAM + 0xa01c),0x00000000); 
WRITE_UINT32(*(uint32 *)(CE_PRAM + 0xa020),0xdf895f09); //LookupKey = 0xdf895f0900000000
WRITE_UINT32(*(uint32 *)(CE_PRAM + 0xa024),0x00000000); 
WRITE_UINT32(*(uint32 *)(CE_PRAM + 0xa028),0x00000000);
WRITE_UINT32(*(uint32 *)(CE_PRAM + 0xa02c),0x00000000); 
WRITE_UINT32(*(uint32 *)(CE_PRAM + 0xa030),0x00000000); 
WRITE_UINT32(*(uint32 *)(CE_PRAM + 0xa034),0x00000000); 
WRITE_UINT32(*(uint32 *)(CE_PRAM + 0xa038),0x00000000); 
WRITE_UINT32(*(uint32 *)(CE_PRAM + 0xa03c),0x00000000); 
WRITE_UINT32(*(uint32 *)(CE_PRAM + 0xa040),0x00000000); 
WRITE_UINT32(*(uint32 *)(CE_PRAM + 0xa044),0x00000000);
WRITE_UINT32(*(uint32 *)(CE_PRAM + 0xa048),0x00000000);
WRITE_UINT32(*(uint32 *)(CE_PRAM + 0xa04c),0x00000000);
WRITE_UINT32(*(uint32 *)(CE_PRAM + 0xa050),0x00000000);
WRITE_UINT32(*(uint32 *)(CE_PRAM + 0xa054),0x00000000);
WRITE_UINT32(*(uint32 *)(CE_PRAM + 0xa058),0x00000000);
WRITE_UINT32(*(uint32 *)(CE_PRAM + 0xa05c),0x00000000);
WRITE_UINT32(*(uint32 *)(CE_PRAM + 0xa060),0x00000000);
WRITE_UINT32(*(uint32 *)(CE_PRAM + 0xa064),0x00000000);
WRITE_UINT32(*(uint32 *)(CE_PRAM + 0xa068),0x00000000);
WRITE_UINT32(*(uint32 *)(CE_PRAM + 0xa06c),0x00000000);
WRITE_UINT32(*(uint32 *)(CE_PRAM + 0xa070),0x00000000);
WRITE_UINT32(*(uint32 *)(CE_PRAM + 0xa074),0x00000000);
WRITE_UINT32(*(uint32 *)(CE_PRAM + 0xa078),0x00000000);
WRITE_UINT32(*(uint32 *)(CE_PRAM + 0xa07c),0x00000000);
```
 //clear LookupTable area for  $(i = 0; i < 128; i++)$  { WRITE\_UINT32(\*(uint32 \*)((CE\_PRAM + 0xb000) + i \* 4), 0x00000000); }

 // Command register - Build the Hash table WRITE\_UINT32(\*(uint32 \*)(CECDR), CE\_PRAM + 0xa000); WRITE\_UINT32(\*(uint32 \*)(CECR), 0x03c10013); wait\_for\_reg\_negate (CECR ,0x00010000);

```
 //INIT IWGlobalParam
  for (i=0x0; i < 0x100; i=i+0x4) {
   WRITE_UINT32(*(uint32 *)(CE_PRAM + 0xb700 + i),0x0); 
 } 
   WRITE_UINT32(*(uint32 *)(CE_PRAM + 0xb700 + 0x4c),0x00000600); // IW_EthLenType
} //end of func ce_ucc3_L3_PCD_init
```

```
void wait_for_reg_pos (addr,data_check) {
  uint32 data = 0x0;
```
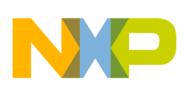

```
 READ_UINT32(*(uint32 *)addr,data);
  while ((data & data_check) != data_check)
  READ_UINT32(*(uint32 *)addr,data);
}
```
# <span id="page-14-0"></span>**4 L4 PCDs Frame Filtering Configuration Example**

This section describes the configuration example for L4 PCD filtering. In this example, the Ethernet controller performs filtering by the UDP destination port. [Table 8](#page-14-1) describes the UDP (RFC768) header.

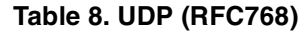

<span id="page-14-1"></span>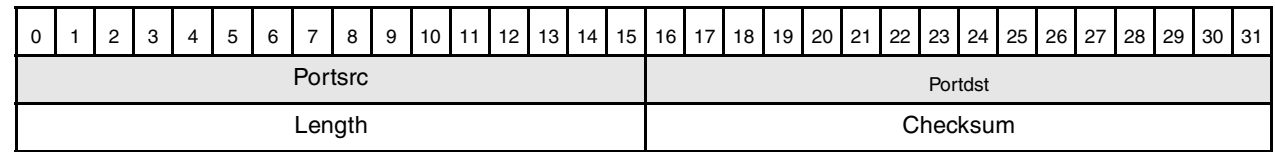

### **4.1 Rx Global Parameter RAM**

Initialization instructions are provided in [Section 3.1, "Rx Global Parameter RAM.](#page-8-2)"

### **4.2 Extended Parsing Mode Global Parameters**

Initialization instructions are provided in [Section 2.2, "Extended Parsing Mode Global Parameters](#page-2-4)."

### <span id="page-14-2"></span>**4.3 Parsing Command Descriptor (PCD)**

The difference between the PCD chain in this example and the chain that is configured in [Section 3.3,](#page-9-0)  ["Parsing Command Descriptor \(PCD\)](#page-9-0)," is in the first PCD "GenerateLookupKey\_Eth." Instead of the 32-bit IP destination address being extracted, the 16-bit UDP destination port is extracted.

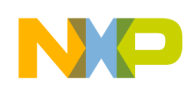

### **L4 PCDs Frame Filtering Configuration Example**

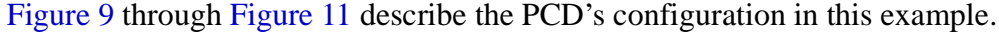

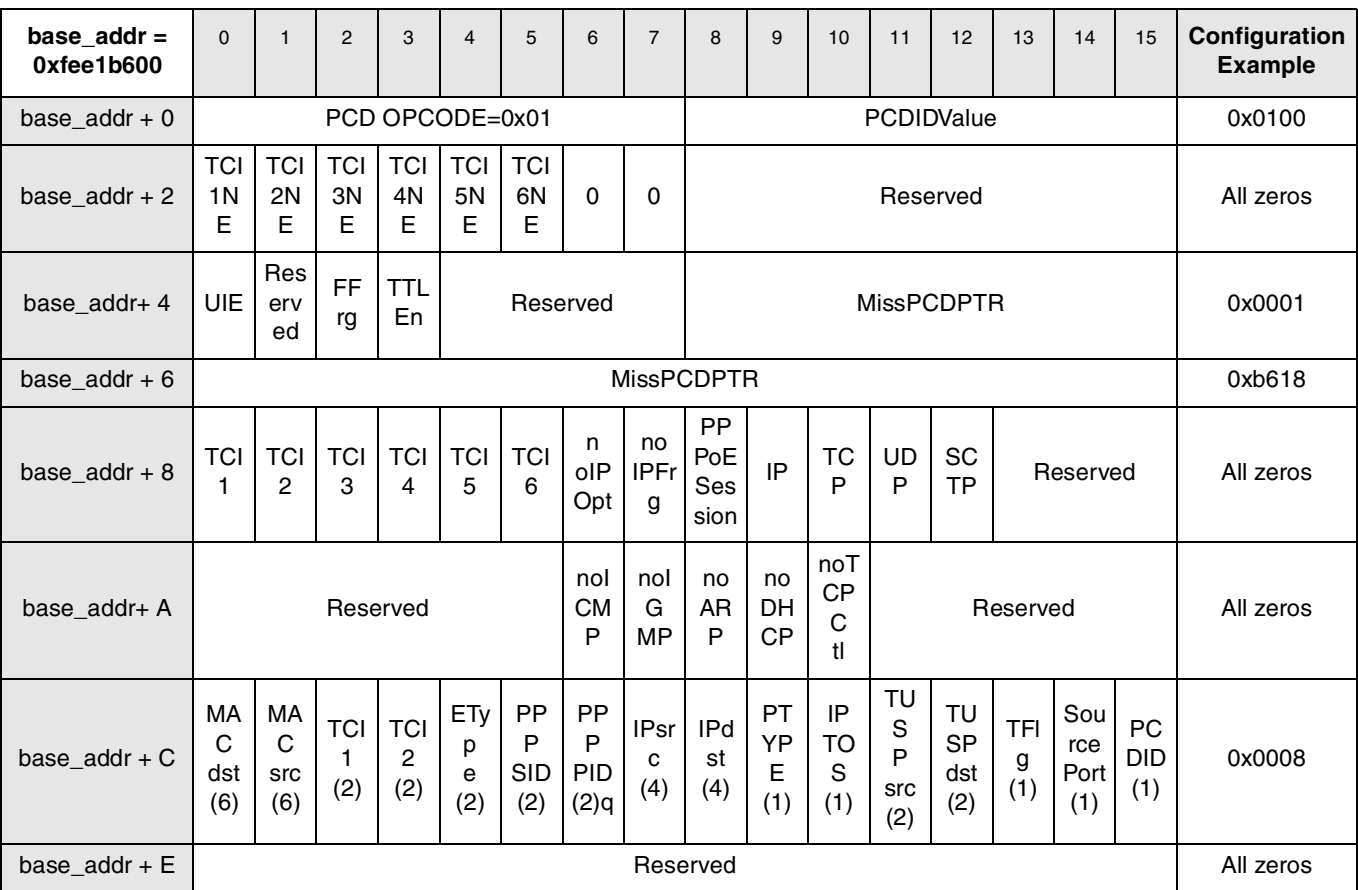

### **Figure 9. Generate L2 LookupKey PCD**

<span id="page-15-0"></span>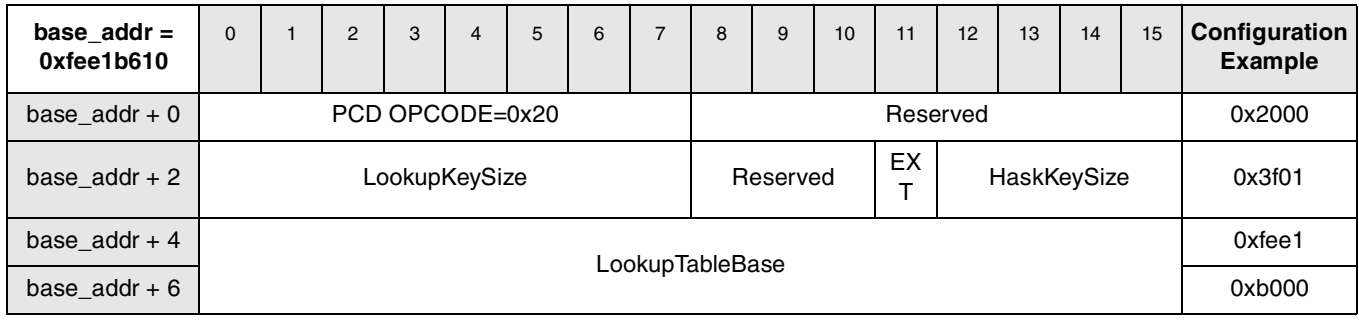

**Figure 10. Four Way Hash Lookup PCD**

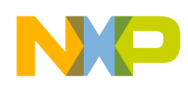

| base_addr =<br>0xfee1b618 | $\mathbf 0$ |                        | 2 | 3               | 4 | 5 | 6 | 7 | 8 | 9 | 10 | 11        | 12       | 13 | 14        | 15 | Configuration<br><b>Example</b> |
|---------------------------|-------------|------------------------|---|-----------------|---|---|---|---|---|---|----|-----------|----------|----|-----------|----|---------------------------------|
| base $addr + 0$           |             |                        |   | PCD OPCODE=0x3F |   |   |   |   |   |   |    |           | Reserved |    |           |    | 0x3f00                          |
| base_addr + $2$           | DB<br>М     | <b>BDM</b><br>Reserved |   |                 |   |   |   |   |   |   |    | All zeros |          |    |           |    |                                 |
| base $addr + 4$           |             | Reserved               |   |                 |   |   |   |   |   |   |    |           |          |    | All zeros |    |                                 |
| base $addr + 6$           |             |                        |   |                 |   |   |   |   |   |   |    | All zeros |          |    |           |    |                                 |

**Figure 11. Last PCD Field Descriptions**

### <span id="page-16-0"></span>**4.4 Hash Lookup Table Initialization**

Only the value of the LookupKey field in "Set entry in Hash Lookup Table Command Parameters" is different from the initialization instructions given in [Section 2.4, "Hash Lookup Table Initialization.](#page-4-2)"

In this example, the LookupKey is 0x1111000000000000, which means that only frames with UDP destination port of 0x1111 are accepted by the Ethernet controller.

### **4.5 Interworking Global Parameters Initialization**

Initialization instructions provided in [Section 3.5, "Interworking Global Parameters Initialization](#page-11-1)."

### **4.6 Software Support**

This section provide "C" code which configures the Extended parsing mode data structures only. The complete QE configuration Code of this example can be found in the attached software L4\_PCD\_Filtering.zip.

```
typedef unsigned long uint32; /* Unsigned 32-bit integer */
#define READ_UINT32(arg, data) data = (uint32)(arg)
#define WRITE_UINT32(arg, data) arg = (uint32)(data)#define CE_PRAM 0xfee10000
void ce_ucc3_L4_PCD_init ()
{
uint32 i;
// UCC3 Rx Global Parameter RAM
WRITE_UINT32(*(uint32 *)(CE_PRAM + 0x5700),0x90000800); // REMODER.
WRITE_UINT32(*(uint32 *)(CE_PRAM + 0x57c0),0x0000b500); // EXPGlobalParam
   WRITE_UINT32(*(uint32 *)(CE_PRAM + 0x57f0),0x0000b700); // IWGlobalParam_Base 
   WRITE_UINT32(*(uint32 *)(CE_PRAM + 0x57f4),0x00011000); // IWThreadsParam_Base
   //Extended Parsing Global Parameters table
WRITE_UINT32(*(uint32 *)(CE_PRAM + 0xb500),0x0000b600); //Pointer to the First PCD
```
WRITE\_UINT32(\*(uint32 \*)(CE\_PRAM + 0xb504),0x00000000);

```
WRITE_UINT32(*(uint32 *)(CE_PRAM + 0xb508),0x00000000);
```
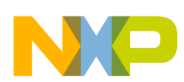

#### **L4 PCDs Frame Filtering Configuration Example**

WRITE\_UINT32(\*(uint32 \*)(CE\_PRAM + 0xb50c),0x00000000);

 //Parsing Command Descriptor (PCD) WRITE\_UINT32(\*(uint32 \*)0xfee1b600,0x01000000); //GenerateLookupKey\_Eth PCD, Flittering by UDP dest port WRITE\_UINT32(\*(uint32 \*)0xfee1b604,0x0001b618); WRITE\_UINT32(\*(uint32 \*)0xfee1b608,0x00000000); WRITE\_UINT32(\*(uint32 \*)0xfee1b60c,0x00080000);

WRITE\_UINT32(\*(uint32 \*)0xfee1b610,0x20003f01); //FourWayHashLookup WRITE\_UINT32(\*(uint32 \*)0xfee1b614,0x0001b000);

WRITE\_UINT32(\*(uint32 \*)0xfee1b618,0x3f000000); //Last PCD WRITE\_UINT32(\*(uint32 \*)0xfee1b61c,0x00000000);

//Set entry in Hash Lookup Table Command Parameters WRITE\_UINT32(\*(uint32 \*)(CE\_PRAM + 0xa000),0x88003f01); WRITE\_UINT32(\*(uint32 \*)(CE\_PRAM + 0xa004),CE\_PRAM + 0xb000); // LookupTableBase WRITE\_UINT32(\*(uint32 \*)(CE\_PRAM + 0xa008),0x00000000); // Secondary LookupTableBase WRITE\_UINT32(\*(uint32 \*)(CE\_PRAM + 0xa00c),0x00000000); WRITE\_UINT32(\*(uint32 \*)(CE\_PRAM + 0xa010),0x40000000); // V=1 WRITE\_UINT32(\*(uint32 \*)(CE\_PRAM + 0xa014),0x00000000); WRITE\_UINT32(\*(uint32 \*)(CE\_PRAM + 0xa018),0x00000000); WRITE\_UINT32(\*(uint32 \*)(CE\_PRAM + 0xa01c),0x00000000); WRITE\_UINT32(\*(uint32 \*)(CE\_PRAM + 0xa020),0x11110000); //LookupKey = 0x1111000000000000 WRITE\_UINT32(\*(uint32 \*)(CE\_PRAM + 0xa024),0x00000000); WRITE\_UINT32(\*(uint32 \*)(CE\_PRAM + 0xa028),0x00000000); WRITE\_UINT32(\*(uint32 \*)(CE\_PRAM + 0xa02c),0x00000000); WRITE\_UINT32(\*(uint32 \*)(CE\_PRAM + 0xa030),0x00000000); WRITE\_UINT32(\*(uint32 \*)(CE\_PRAM + 0xa034),0x00000000); WRITE\_UINT32(\*(uint32 \*)(CE\_PRAM + 0xa038),0x00000000); WRITE\_UINT32(\*(uint32 \*)(CE\_PRAM + 0xa03c),0x00000000); WRITE\_UINT32(\*(uint32 \*)(CE\_PRAM + 0xa040),0x00000000); WRITE\_UINT32(\*(uint32 \*)(CE\_PRAM + 0xa044),0x00000000); WRITE\_UINT32(\*(uint32 \*)(CE\_PRAM + 0xa048),0x00000000); WRITE\_UINT32(\*(uint32 \*)(CE\_PRAM + 0xa04c),0x00000000); WRITE\_UINT32(\*(uint32 \*)(CE\_PRAM + 0xa050),0x00000000); WRITE\_UINT32(\*(uint32 \*)(CE\_PRAM + 0xa054),0x00000000); WRITE\_UINT32(\*(uint32 \*)(CE\_PRAM + 0xa058),0x00000000); WRITE\_UINT32(\*(uint32 \*)(CE\_PRAM + 0xa05c),0x00000000); WRITE\_UINT32(\*(uint32 \*)(CE\_PRAM + 0xa060),0x00000000); WRITE\_UINT32(\*(uint32 \*)(CE\_PRAM + 0xa064),0x00000000); WRITE\_UINT32(\*(uint32 \*)(CE\_PRAM + 0xa068),0x00000000); WRITE\_UINT32(\*(uint32 \*)(CE\_PRAM + 0xa06c),0x00000000); WRITE\_UINT32(\*(uint32 \*)(CE\_PRAM + 0xa070),0x00000000); WRITE\_UINT32(\*(uint32 \*)(CE\_PRAM + 0xa074),0x00000000); WRITE\_UINT32(\*(uint32 \*)(CE\_PRAM + 0xa078),0x00000000); WRITE\_UINT32(\*(uint32 \*)(CE\_PRAM + 0xa07c),0x00000000);

//clear LookupTable area

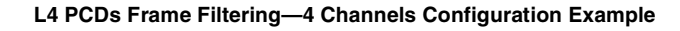

```
for (i = 0; i < 128; i++) {
WRITE_UINT32(*(uint32 *)((CE_PRAM + 0xb000) + i * 4), 0x00000000);
}
   // Command register - Build the Hash table 
WRITE_UINT32(*(uint32 *)(CECDR), CE_PRAM + 0xa000);
WRITE_UINT32(*(uint32 *)(CECR), 0x03c10013);
wait_for_reg_negate (CECR ,0x00010000);
 //INIT IWGlobalParam
  for (i=0x0; i < 0x100; i=i + 0x4) {
   WRITE_UINT32(*(uint32 *)(CE_PRAM + 0xb700 + i),0x0); 
 } 
   WRITE_UINT32(*(uint32 *)(CE_PRAM + 0xb700 + 0x4c),0x00000600); // IW_EthLenType
} //end of func ce_ucc3_L4_PCD_init
void wait_for_reg_pos (addr,data_check) {
  uint32 data = 0x0;
 READ_UINT32(*(uint32 *)addr,data);
  while ((data & data_check) != data_check)
  READ_UINT32(*(uint32 *)addr,data);
```

```
}
```
# <span id="page-18-0"></span>**5 L4 PCDs Frame Filtering—4 Channels Configuration Example**

The configuration described in this section filters UDP Packets to four receive channels (one channel for each core). Incoming UDP packets are filtered on UDP destination port bases and forwarded by QE into the appropriate receive channel.

<span id="page-18-1"></span>[Table 9](#page-18-1) describes the mapping between UDP destination port and channel number (core number) in this example.

|        | <b>UDP Destination Port   Channel Number (Core Number)</b> |
|--------|------------------------------------------------------------|
| 0x1110 |                                                            |
| 0x1111 |                                                            |
| 0x1112 |                                                            |
| 0x1113 |                                                            |

**Table 9. Mapping between UDP Destination Port and Channel Number**

### **5.1 Rx Global Parameter RAM**

Initialization instructions are provided in [Section 3.1, "Rx Global Parameter RAM](#page-8-2)."

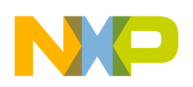

**L4 PCDs Frame Filtering—4 Channels Configuration Example**

# **5.2 Extended Parsing Mode Global Parameters**

Initialization instructions are provided in [Section 2.2, "Extended Parsing Mode Global Parameters](#page-2-4)."

# **5.3 Parsing Command Descriptor (PCD)**

Initialization instructions are provided in [Section 4.3, "Parsing Command Descriptor \(PCD\)](#page-14-2)."

# **5.4 Hash Lookup Table Initialization**

To filter and forward incoming UDP packets (on the bases of the UDP destination port) to four receive channels, at least four entries in the hash table must be set. Each entry has a different LookupKey and a different termination action descriptor (TAD).

To set four entries in the table, the user must issue the command "ADD/REMOVE ENTRY IN HASH LOOKUP TABLE" four times, each time with a different LookupKey and a different TAD[VPriority]. The value in TAD[VPriority] determines the Rx channel of the incoming frames.

<span id="page-19-0"></span>[Table 10](#page-19-0) describes the configuration value of the fields "LookupKey" and "TAD[VPriority]" in "Set entry in Hash Lookup Table Command Parameters" for each one of the four entries in the lookup table.

| Entry<br><b>Number</b> | <b>UDP Dest</b><br>Port | <b>Channel</b><br><b>Number</b><br>(Core Number) | LookupKey          | <b>TAD[VPriority]</b> |
|------------------------|-------------------------|--------------------------------------------------|--------------------|-----------------------|
| <b>First Entry</b>     | 0x1110                  |                                                  | 0x1110000000000000 |                       |
| Second Entry           | 0x1111                  |                                                  | 0x1111000000000000 |                       |
| <b>Third Entry</b>     | 0x1112                  | 2                                                | 0x1112000000000000 | 2                     |
| Forth Entry            | 0x1113                  | 3                                                | 0x1113000000000000 | 3                     |

**Table 10. Configuration Value**

In this example, the "Set entry in Hash Lookup Table Command Parameters" base address is 0xfee1a000, the lookup table base address is 0xfee1b000, the LookupKey and TAD[VPriority] are described in Table 8-73 in Section 8.6.2.6.5 of the *QUICC Engine™ Block Reference Manual with Protocol Interworking*.

[Figure 12](#page-19-1) describes the configuration of "Set entry in Hash Lookup Table Command Parameters" in this example.

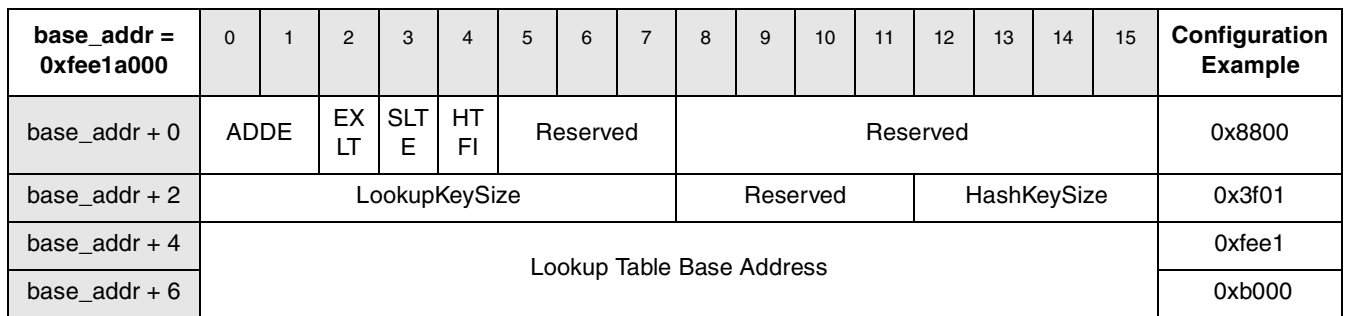

### <span id="page-19-1"></span>**Figure 12. Set entry in Hash Lookup Table Command Parameters**

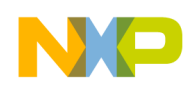

| $base\_addr =$<br>0xfee1a000                             | 15<br>$\mathbf 0$<br>$\mathbf{1}$<br>$\overline{2}$<br>3<br>$\overline{4}$<br>5<br>6<br>$\overline{7}$<br>8<br>9<br>10<br>11<br>12<br>13<br>14 |                                                                          |     |             |                                                                     |  |                                     |  |          |  |  |  |           | Configuration<br><b>Example</b> |                                                  |           |                                               |  |           |
|----------------------------------------------------------|----------------------------------------------------------------------------------------------------|--------------------------------------------------------------------------|-----|-------------|---------------------------------------------------------------------|--|-------------------------------------|--|----------|--|--|--|-----------|---------------------------------|--------------------------------------------------|-----------|-----------------------------------------------|--|-----------|
| base_addr+8                                              |                                                                                                    |                                                                          |     |             |                                                                     |  | Secondary Lookup Table Base Address |  |          |  |  |  |           |                                 |                                                  |           | All zeros                                     |  |           |
| base_addr+A                                              |                                                                                                    |                                                                          |     |             |                                                                     |  |                                     |  |          |  |  |  |           |                                 |                                                  |           | All zeros                                     |  |           |
| base_addr+C                                              |                                                                                                    |                                                                          |     |             |                                                                     |  |                                     |  | Reserved |  |  |  |           |                                 |                                                  |           | All zeros                                     |  |           |
| base_addr+E                                              |                                                                                                    |                                                                          |     |             |                                                                     |  |                                     |  | Reserved |  |  |  |           |                                 |                                                  |           | All zeros                                     |  |           |
| base_addr+10<br>(TAD)                                    | EX<br>F                                                                                                    | $\mathsf{V}$                                                             | Rej | IW<br>$E=0$ | VN<br>onV<br>Res   Res<br>VTagOP<br><b>RQoS</b><br>Res<br>Tag<br>OP |  |                                     |  |          |  |  |  |           |                                 | 0x4000                                           |           |                                               |  |           |
| base_addr+12<br>(TAD)                                    |                                                                                                    | VPriority<br><b>CFI</b><br><b>VID</b>                                    |     |             |                                                                     |  |                                     |  |          |  |  |  |           |                                 | All zeros OR<br>0x2000 OR<br>0x4000 OR<br>0x6000 |           |                                               |  |           |
| base_addr+14<br>(TAD)                                    |                                                                                                    | Reserved<br>Reserved                                                     |     |             |                                                                     |  |                                     |  |          |  |  |  |           |                                 | All zeros                                        |           |                                               |  |           |
| base_addr+16<br>(TAD)                                    |                                                                                                    | Reserved                                                                 |     |             |                                                                     |  |                                     |  |          |  |  |  |           |                                 |                                                  |           |                                               |  | All zeros |
| base_addr+18                                             |                                                                                                    | Reserved                                                                 |     |             |                                                                     |  |                                     |  |          |  |  |  |           |                                 | All zeros                                        |           |                                               |  |           |
| base_addr+1A                                             |                                                                                                    | Reserved                                                                 |     |             |                                                                     |  |                                     |  |          |  |  |  |           |                                 |                                                  | All zeros |                                               |  |           |
| base_addr+1C                                             |                                                                                                    |                                                                          |     |             |                                                                     |  |                                     |  | Reserved |  |  |  |           |                                 |                                                  |           | All zeros                                     |  |           |
| base_addr+1E                                             |                                                                                                    |                                                                          |     |             |                                                                     |  |                                     |  | Reserved |  |  |  |           |                                 |                                                  |           | All zeros                                     |  |           |
| base_addr+20                                             |                                                                                                    |                                                                          |     |             |                                                                     |  |                                     |  |          |  |  |  |           |                                 |                                                  |           | 0x1110 OR<br>0x1111 OR<br>0x1112 OR<br>0x1113 |  |           |
| base_addr+22                                             |                                                                                                    |                                                                          |     |             |                                                                     |  |                                     |  |          |  |  |  |           |                                 |                                                  |           | All zeros                                     |  |           |
| base_addr+24                                             |                                                                                                    |                                                                          |     |             |                                                                     |  |                                     |  |          |  |  |  |           |                                 |                                                  |           | All zeros                                     |  |           |
| base_addr+26                                             |                                                                                                    |                                                                          |     |             |                                                                     |  | LookupKey (up to 16 bytes)          |  |          |  |  |  |           |                                 |                                                  |           | All zeros                                     |  |           |
| base_addr+28                                             |                                                                                                    |                                                                          |     |             |                                                                     |  |                                     |  |          |  |  |  |           |                                 |                                                  |           | All zeros                                     |  |           |
| base_addr+2A                                             |                                                                                                    |                                                                          |     |             |                                                                     |  |                                     |  |          |  |  |  |           |                                 |                                                  |           | All zeros                                     |  |           |
| base_addr+2C                                             |                                                                                                    |                                                                          |     |             |                                                                     |  |                                     |  |          |  |  |  |           |                                 |                                                  |           | All zeros                                     |  |           |
| base_addr+2E                                             |                                                                                                    |                                                                          |     |             |                                                                     |  |                                     |  |          |  |  |  |           |                                 |                                                  |           | All zeros                                     |  |           |
| base_addr<br>30-3F                                       |                                                                                                    | Reserved                                                                 |     |             |                                                                     |  |                                     |  |          |  |  |  |           | All zeros                       |                                                  |           |                                               |  |           |
| base_addr +<br>0x40-0xBF or<br>0x40-0x9F or<br>0x40-0x7F |                                                                                                    | Reserved (size depends on LookupKeySize: 24, 16 or 8 bytes respectively) |     |             |                                                                     |  |                                     |  |          |  |  |  | All zeros |                                 |                                                  |           |                                               |  |           |

**Figure 12. Set entry in Hash Lookup Table Command Parameters (continued)**

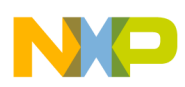

### **L4 PCDs Frame Filtering—4 Channels Configuration Example**

After each initialization of the data structure in [Figure 12](#page-19-1), the user must issue the command "ADD/REMOVE ENTRY IN HASH LOOKUP TABLE" (as described in [Table 4\)](#page-5-0) to add an entry to the hash table.

### **5.5 Interworking Global Parameters Initialization**

Initialization instructions are provided in [Section 3.5, "Interworking Global Parameters Initialization](#page-11-1)."

# **5.6 Software Support**

This section provides "C" code that configures the extended parsing mode data structures only. The complete QE configuration code of this example can be found in the attached software.

```
L4_4channels_PCD_Filtering.zip.
typedef unsigned long uint32; /* Unsigned 32-bit integer */
#define READ_UINT32(arg, data) data = (uint32)(arg)
#define WRITE_UINT32(arg, data) arg = (uint32)(data)#define CE_PRAM 0xfee10000
void ce_ucc3_4channels_L4_PCD_init ()
{
uint32 i;
   // UCC3 Rx Global Parameter RAM
WRITE_UINT32(*(uint32 *)(CE_PRAM + 0x5700),0x90000800); // REMODER.
WRITE_UINT32(*(uint32 *)(CE_PRAM + 0x57c0),0x0000b500); // EXPGlobalParam
WRITE_UINT32(*(uint32 *)(CE_PRAM + 0x57f0),0x0000b700); // IWGlobalParam_Base 
WRITE_UINT32(*(uint32 *)(CE_PRAM + 0x57f4),0x00011000); // IWThreadsParam_Base
   //Extended Parsing Global Parameters table
WRITE_UINT32(*(uint32 *)(CE_PRAM + 0xb500),0x0000b600); //Pointer to the First PCD 
WRITE_UINT32(*(uint32 *)(CE_PRAM + 0xb504),0x00000000);
WRITE_UINT32(*(uint32 *)(CE_PRAM + 0xb508),0x00000000); 
WRITE_UINT32(*(uint32 *)(CE_PRAM + 0xb50c),0x00000000); 
   //Parsing Command Descriptor (PCD)
WRITE_UINT32(*(uint32 *)0xfee1b600,0x01000000); //GenerateLookupKey_Eth PCD, Flittering by UDP dest port
WRITE_UINT32(*(uint32 *)0xfee1b604,0x0001b618);
WRITE_UINT32(*(uint32 *)0xfee1b608,0x00000000);
WRITE_UINT32(*(uint32 *)0xfee1b60c,0x00080000);
WRITE_UINT32(*(uint32 *)0xfee1b610,0x20003f01); //FourWayHashLookup
```
WRITE\_UINT32(\*(uint32 \*)0xfee1b614,0x0001b000);

WRITE\_UINT32(\*(uint32 \*)0xfee1b618,0x3f000000); //Last PCD WRITE\_UINT32(\*(uint32 \*)0xfee1b61c,0x00000000);

//Set entry in Hash Lookup Table Command Parameters WRITE\_UINT32(\*(uint32 \*)(CE\_PRAM + 0xa000),0x80003f01); WRITE\_UINT32(\*(uint32 \*)(CE\_PRAM + 0xa004),CE\_PRAM + 0xb000); // LookupTableBase

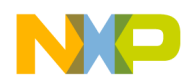

#### **L4 PCDs Frame Filtering—4 Channels Configuration Example**

WRITE\_UINT32(\*(uint32 \*)(CE\_PRAM + 0xa008),0x00000000); // Secondary LookupTableBase WRITE\_UINT32(\*(uint32 \*)(CE\_PRAM + 0xa00c),0x00000000); WRITE\_UINT32(\*(uint32 \*)(CE\_PRAM + 0xa010),0x40000000); // V=1, VPRi = i; WRITE\_UINT32(\*(uint32 \*)(CE\_PRAM + 0xa014),0x00000000); WRITE\_UINT32(\*(uint32 \*)(CE\_PRAM + 0xa018),0x00000000); WRITE\_UINT32(\*(uint32 \*)(CE\_PRAM + 0xa01c),0x00000000); WRITE\_UINT32(\*(uint32 \*)(CE\_PRAM + 0xa020),0x11100000); //LookupKey = 0x111i000000000000 WRITE\_UINT32(\*(uint32 \*)(CE\_PRAM + 0xa024),0x00000000); WRITE\_UINT32(\*(uint32 \*)(CE\_PRAM + 0xa028),0x00000000); WRITE\_UINT32(\*(uint32 \*)(CE\_PRAM + 0xa02c),0x00000000); WRITE\_UINT32(\*(uint32 \*)(CE\_PRAM + 0xa030),0x00000000); WRITE\_UINT32(\*(uint32 \*)(CE\_PRAM + 0xa034),0x00000000); WRITE\_UINT32(\*(uint32 \*)(CE\_PRAM + 0xa038),0x00000000); WRITE\_UINT32(\*(uint32 \*)(CE\_PRAM + 0xa03c),0x00000000); WRITE\_UINT32(\*(uint32 \*)(CE\_PRAM + 0xa040),0x00000000); WRITE\_UINT32(\*(uint32 \*)(CE\_PRAM + 0xa044),0x00000000); WRITE\_UINT32(\*(uint32 \*)(CE\_PRAM + 0xa048),0x00000000); WRITE\_UINT32(\*(uint32 \*)(CE\_PRAM + 0xa04c),0x00000000); WRITE\_UINT32(\*(uint32 \*)(CE\_PRAM + 0xa050),0x00000000); WRITE\_UINT32(\*(uint32 \*)(CE\_PRAM + 0xa054),0x00000000); WRITE\_UINT32(\*(uint32 \*)(CE\_PRAM + 0xa058),0x00000000); WRITE\_UINT32(\*(uint32 \*)(CE\_PRAM + 0xa05c),0x00000000); WRITE\_UINT32(\*(uint32 \*)(CE\_PRAM + 0xa060),0x00000000); WRITE\_UINT32(\*(uint32 \*)(CE\_PRAM + 0xa064),0x00000000); WRITE\_UINT32(\*(uint32 \*)(CE\_PRAM + 0xa068),0x00000000); WRITE\_UINT32(\*(uint32 \*)(CE\_PRAM + 0xa06c),0x00000000); WRITE\_UINT32(\*(uint32 \*)(CE\_PRAM + 0xa070),0x00000000); WRITE\_UINT32(\*(uint32 \*)(CE\_PRAM + 0xa074),0x00000000); WRITE\_UINT32(\*(uint32 \*)(CE\_PRAM + 0xa078),0x00000000); WRITE\_UINT32(\*(uint32 \*)(CE\_PRAM + 0xa07c),0x00000000);

```
 //clear LookupTable area
for (i = 0; i < 128; i++) {
WRITE_UINT32(*(uint32 *)((CE_PRAM + 0xb000) + i * 4), 0x00000000);
}
```

```
for (i = 0; i < 4; i++)
```

```
 {
```
 WRITE\_UINT32(\*(uint32 \*)(CE\_PRAM + 0xa020),0x11100000 | i<<16 ); //LookupKey = 0x111i000000000000 WRITE\_UINT32(\*(uint32 \*)(CE\_PRAM + 0xa010),0x40000000 | i<<13 ); //V=1 , VPRi = i;

 // Command register - Build the Hash table WRITE\_UINT32(\*(uint32 \*)(CECDR), CE\_PRAM + 0xa000); WRITE\_UINT32(\*(uint32 \*)(CECR), 0x03c10013); wait\_for\_reg\_negate (CECR ,0x00010000); }

 //INIT IWGlobalParam for  $(i=0x0; i < 0x100; i=i + 0x4)$ 

### **Revision History**

```
 {
   WRITE_UINT32(*(uint32 *)(CE_PRAM + 0xb700 + i),0x0); 
 } 
   WRITE_UINT32(*(uint32 *)(CE_PRAM + 0xb700 + 0x4c),0x00000600); // IW_EthLenType
}//end of func ce_ucc3_4channels_L4_PCD_init
void wait_for_reg_pos (addr,data_check) {
  uint32 data = 0x0;
 READ_UINT32(*(uint32 *)addr,data);
  while ((data & data_check) != data_check)
  READ_UINT32(*(uint32 *)addr,data);
}
```
# <span id="page-23-0"></span>**6 Revision History**

<span id="page-23-1"></span>[Table 11](#page-23-1) provides a revision history for this application note.

### **Table 11. Document Revision History**

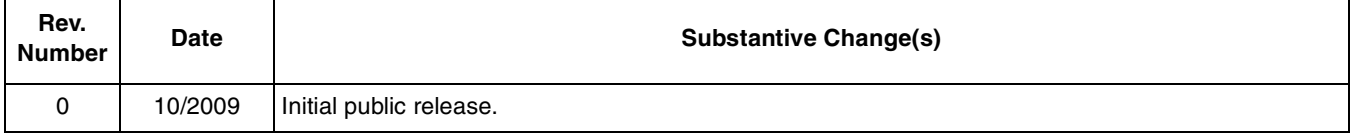

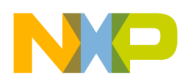

 $\overline{\phantom{a}}$ 

### **THIS PAGE INTENTIONALLY LEFT BLANK**

#### **How to Reach Us:**

**Home Page:**  www.freescale.com

**Web Support:**  http://www.freescale.com/support

#### **USA/Europe or Locations Not Listed:**

Freescale Semiconductor, Inc. Technical Information Center, EL516 2100 East Elliot Road Tempe, Arizona 85284 1-800-521-6274 or +1-480-768-2130 www.freescale.com/support

#### **Europe, Middle East, and Africa:**

Freescale Halbleiter Deutschland GmbH Technical Information Center Schatzbogen 7 81829 Muenchen, Germany +44 1296 380 456 (English) +46 8 52200080 (English) +49 89 92103 559 (German) +33 1 69 35 48 48 (French) www.freescale.com/support

#### **Japan:**

Freescale Semiconductor Japan Ltd. Headquarters ARCO Tower 15F 1-8-1, Shimo-Meguro, Meguro-ku Tokyo 153-0064 Japan 0120 191014 or +81 3 5437 9125 support.japan@freescale.com

#### **Asia/Pacific:**

Freescale Semiconductor China Ltd. Exchange Building 23F No. 118 Jianguo Road Chaoyang District Beijing 100022 China +86 10 5879 8000 support.asia@freescale.com

#### **For Literature Requests Only:**

Freescale Semiconductor Literature Distribution Center 1-800 441-2447 or +1-303-675-2140 Fax: +1-303-675-2150 LDCForFreescaleSemiconductor @hibbertgroup.com

Information in this document is provided solely to enable system and software implementers to use Freescale Semiconductor products. There are no express or implied copyright licenses granted hereunder to design or fabricate any integrated circuits or integrated circuits based on the information in this document.

Freescale Semiconductor reserves the right to make changes without further notice to any products herein. Freescale Semiconductor makes no warranty, representation or guarantee regarding the suitability of its products for any particular purpose, nor does Freescale Semiconductor assume any liability arising out of the application or use of any product or circuit, and specifically disclaims any and all liability, including without limitation consequential or incidental damages. "Typical" parameters which may be provided in Freescale Semiconductor data sheets and/or specifications can and do vary in different applications and actual performance may vary over time. All operating parameters, including "Typicals" must be validated for each customer application by customer's technical experts. Freescale Semiconductor does not convey any license under its patent rights nor the rights of others. Freescale Semiconductor products are not designed, intended, or authorized for use as components in systems intended for surgical implant into the body, or other applications intended to support or sustain life, or for any other application in which the failure of the Freescale Semiconductor product could create a situation where personal injury or death may occur. Should Buyer purchase or use Freescale Semiconductor products for any such unintended or unauthorized application, Buyer shall indemnify and hold Freescale Semiconductor and its officers, employees, subsidiaries, affiliates, and distributors harmless against all claims, costs, damages, and expenses, and reasonable attorney fees arising out of, directly or indirectly, any claim of personal injury or death associated with such unintended or unauthorized use, even if such claim alleges that Freescale Semiconductor was negligent regarding the design or manufacture of the part.

Freescale and the Freescale logo are trademarks or registered trademarks of Freescale Semiconductor, Inc. in the U.S. and other countries. All other product or service names are the property of their respective owners. The Power Architecture and Power.org word marks and the Power and Power.org logos and related marks are trademarks and service marks licensed by Power.org.

© Freescale Semiconductor, Inc., 2009. All rights reserved.

Document Number: AN3880 Rev. 0 10/2009

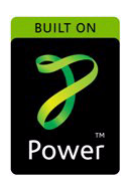

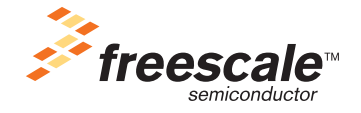